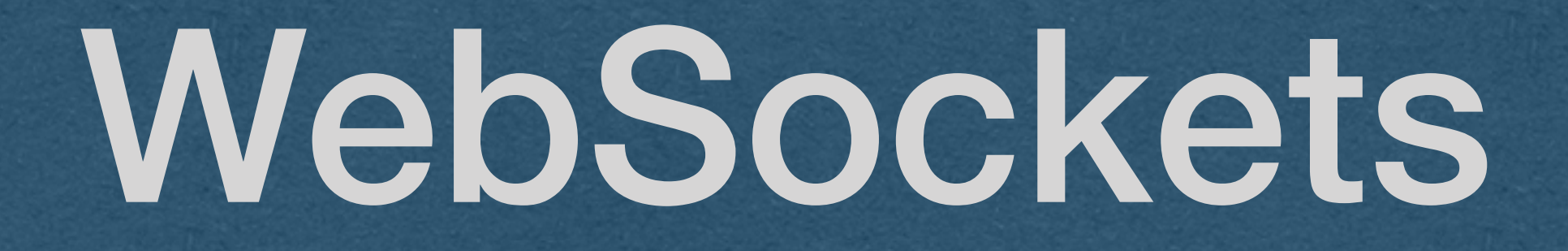

### AJAX Summary

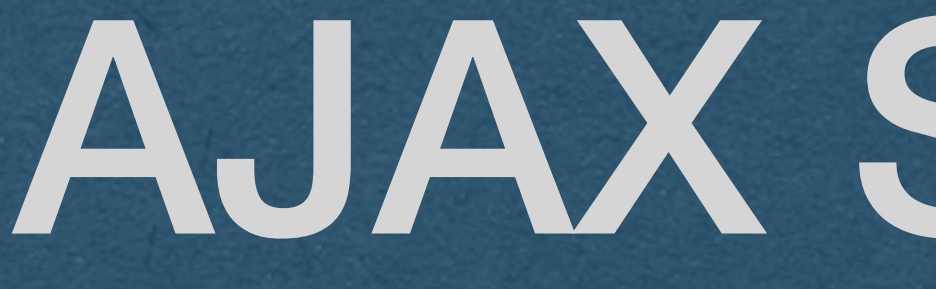

• Retrieve/Send data from the server after the page loads without a page reload • To get new data from the server: • polling •long-polling • If the server has new data to send to the client • Must wait for a poll request

### WebSockets

• Server can "push" new data to each client without being prompted by an HTTP request

• Two-way communication between server and

- client
	-
- Enables real-time [minus network delays] communication between users
	- Without long-polling
- **• Works by keeping a TCP socket open**

### WebSocket Overview

- WebSocket protocol:
	- Establish a TCP connection
	- Client sends an HTTP request to upgrade to the WebSocket protocol
	- Server responds confirming the upgrade request
	- Client and server keep the TCP connection open
	- Client and server send WebSocket messages/frames over the TCP connection until one side closes the connection

## WebSocket Handshake

- When the server receives a WebSocket HTTP request
	- Take steps to keep this TCP socket open as a WebSocket connection
	- These steps ensure that both client and server are speaking the same protocol
- After the handshake, client/server can both send messages over the socket

# WebSocket Handshake

- 
- Client sets headers
	- Connection: Upgrade
	- Upgrade: websocket
	- Sec-WebSocket-Key: <random\_key>
- Server responds with 101 Switching Protocols with headers
	- Connection: Upgrade
	- Upgrade: websocket
	- Sec-WebSocket-Accept: <accept\_response>

• Client sends an HTTP GET request to the WebSocket path

## WebSocket Handshake

- The client generates a random "Sec-WebSocket-Key" for each new WebSocket connection
- The server appends a specific GUID to this key
	- "258EAFA5-E914-47DA-95CA-C5AB0DC85B11"
- Computes the SHA-1 hash
- "Sec-WebSocket-Accept" is the base64 encoding of the hash
- Why?
	- Ensure client and server both implement the protocol • Highly unlikely this value would be returned by accident
- - Avoid caching

### WebSocket Frames

- Once the connection is established
	- frames
- -
- Parse these bits to read the message

• Two-way communication via web socket

• A frame is a specifically formatted sequence of bits containing the message to be sent

• Yes, bits! (And you thought bytes were fun!)

# WebSocket Frame

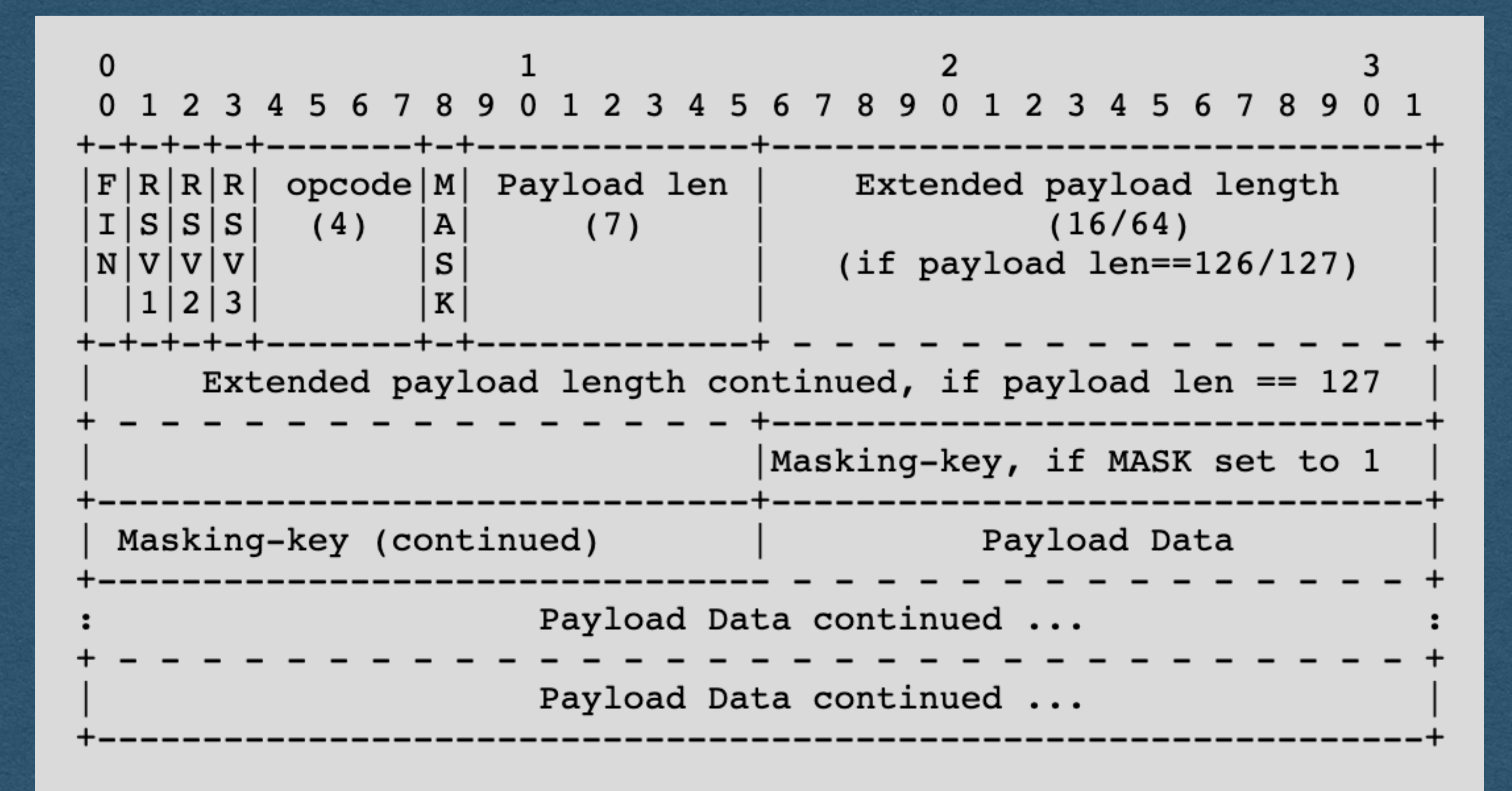

#### **<https://tools.ietf.org/html/rfc6455#section-5.2>**

• We'll see how to parse through this on Wednesday

• Choose a path and setup your server to accept WS requests on that path

to connect to

# Web Sockets - Browser

• To setup a connection from the browser • Create a new WebSocket object with the host/path

**let** *socket =* **new WebSocket**(**'ws://'** + **window**.**location**.**host** + **'/socket'**);

*socket*.onmessage = *renderMessages*;

**function** *sendMessage*() { *socket*.send(*JSON*.stringify({**'username'**: *username*, **'message'**: message})) }

**function** *renderMessages*(message) { *console*.log(message.**data**); }

• Set onmessage to a function that will be called whenever a message is received • The argument of the call will contain the

message

**let** *socket =* **new WebSocket**(**'ws://'** + **window**.**location**.**host** + **'/socket'**); *socket*.onmessage = *renderMessages*;

**function** *sendMessage*() { *socket*.send(*JSON*.stringify({**'username'**: *username*, **'message'**: message})) }

**function** *renderMessages*(message) { *console*.log(message.**data**);

}

# Web Sockets - Browser

• Call the send method to send a message to the server

• Can give it a String and the WebSocket object will convert it to a frame

• We'll parse this frame on the server

**let** *socket =* **new WebSocket**(**'ws://'** + **window**.**location**.**host** + **'/socket'**);

*socket*.onmessage = *renderMessages*;

**function** *sendMessage*() { *socket*.send(*JSON*.stringify({**'username'**: *username*, **'message'**: message})) }

**function** *renderMessages*(message) { *console*.log(message.**data**); }

# Web Sockets - Browser

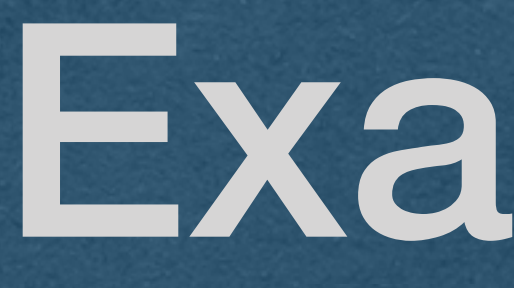

Examples

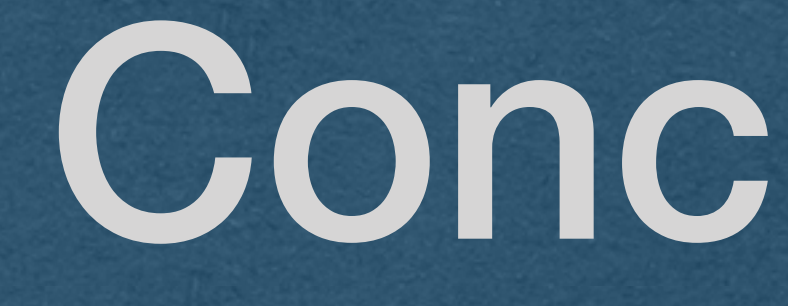

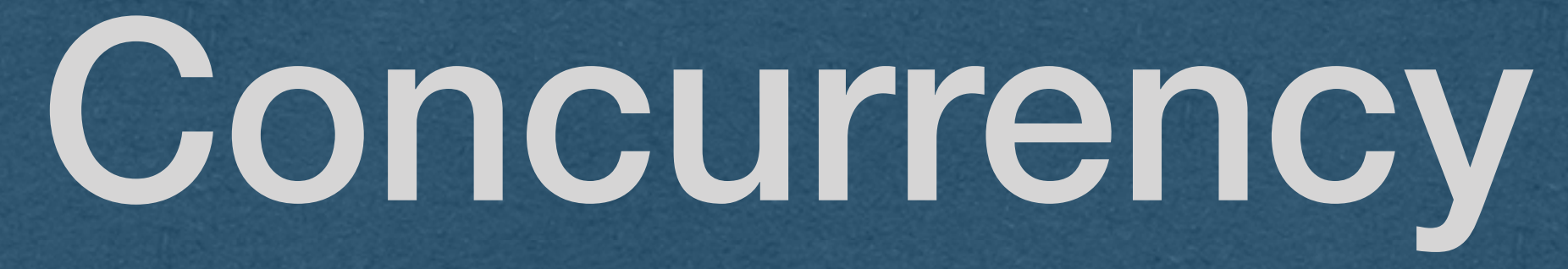